## **Form 23ACA-XBRL**

## **INSTRUCTIONS FOR FILLING OF EFORM – 23ACA-XBRL**

(Form for filing XBRL document in respect of Profit and Loss account and other documents with the Registrar)

## **NOTE:**

- This Form is applicable in respect of the following companies:
	- 1. All Listed companies;
	- 2. All companies which are subsidiaries of listed companies
	- 3. All companies having a paid up capital of Rs. 5 crores and above;
	- 4. All companies having a Turnover of Rs 100 crores or above.
	- 5. All companies who were required to file their financial statements for FY 2010-11, using XBRL mode.
- However, the following type of companies are exempted for XBRL filings :
	- 1. Banking Companies
	- 2. Insurance Companies
	- 3. Power Companies
	- 4. Non banking Financial Companies (NBFCs) registered with RBI
- All companies required to file in XBRL mode are permitted to file this form without any additional fee for the financial year 2011-12 (i.e. financial year starting on or after 01.04.2011) up to 15-12-2012 or due date of filing, whichever is later.
- **For detailed process in respect of XBRL filings, refer the filing manual available on the MCA21 XBRL portal (http://www.mca.gov.in/XBRL)**
- The following shall be validated while filling the Form on the MCA portal :
	- a) The XBRL document(s) attached with the eForm have been successfully validated by MCA21 XBRL validation tool available at the portal and belong to the company filing the form (i.e. CIN of filing company in the instance document(s) should be same as entered in the eForm).
	- b) Instance document(s) have been created based on the taxonomy as applicable for the relevant financial year.
	- c) Value in element 'ContentOfReport' in the attached XBRL document(s) should be 'Statement of Profit & Loss'.
	- d) Date entered in element 'DateOfStartOfReportingPeriod' and 'DateOfEndOfReportingPeriod' in the attached XBRL document(s) should be same as date entered in fields 'Period of profit and loss account- From' and 'Period of profit and loss account- To' respectively in the form.
- Refer Companies (Filing of documents and forms in eXtensible Business Reporting Language) Rules, 2011 in respect of XBRL available on the MCA portal (http://www.mca.gov.in) under the head 'Notifications' of main head 'Acts, Bills & Rules'.
- The information to be provided in the eForm should pertain to the financial year.
- After the eForm has been filled, click the **Pre-scrutiny** button to pre-scrutinise the eForm. If the eForm is not pre-scrutinised, it shall be rejected when you attempt to

upload the eForm.

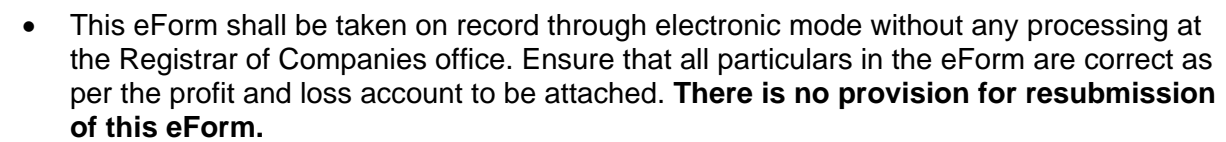

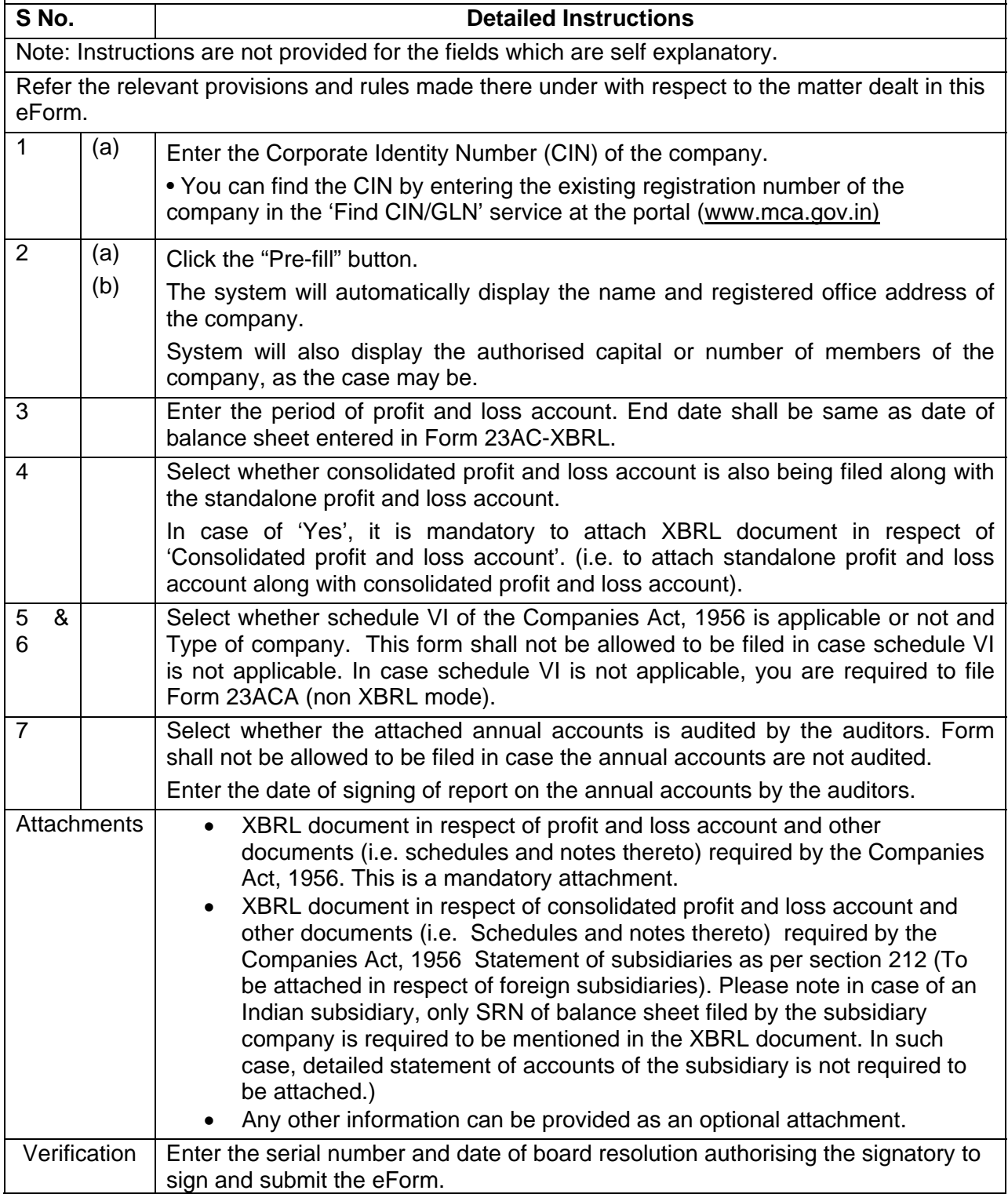

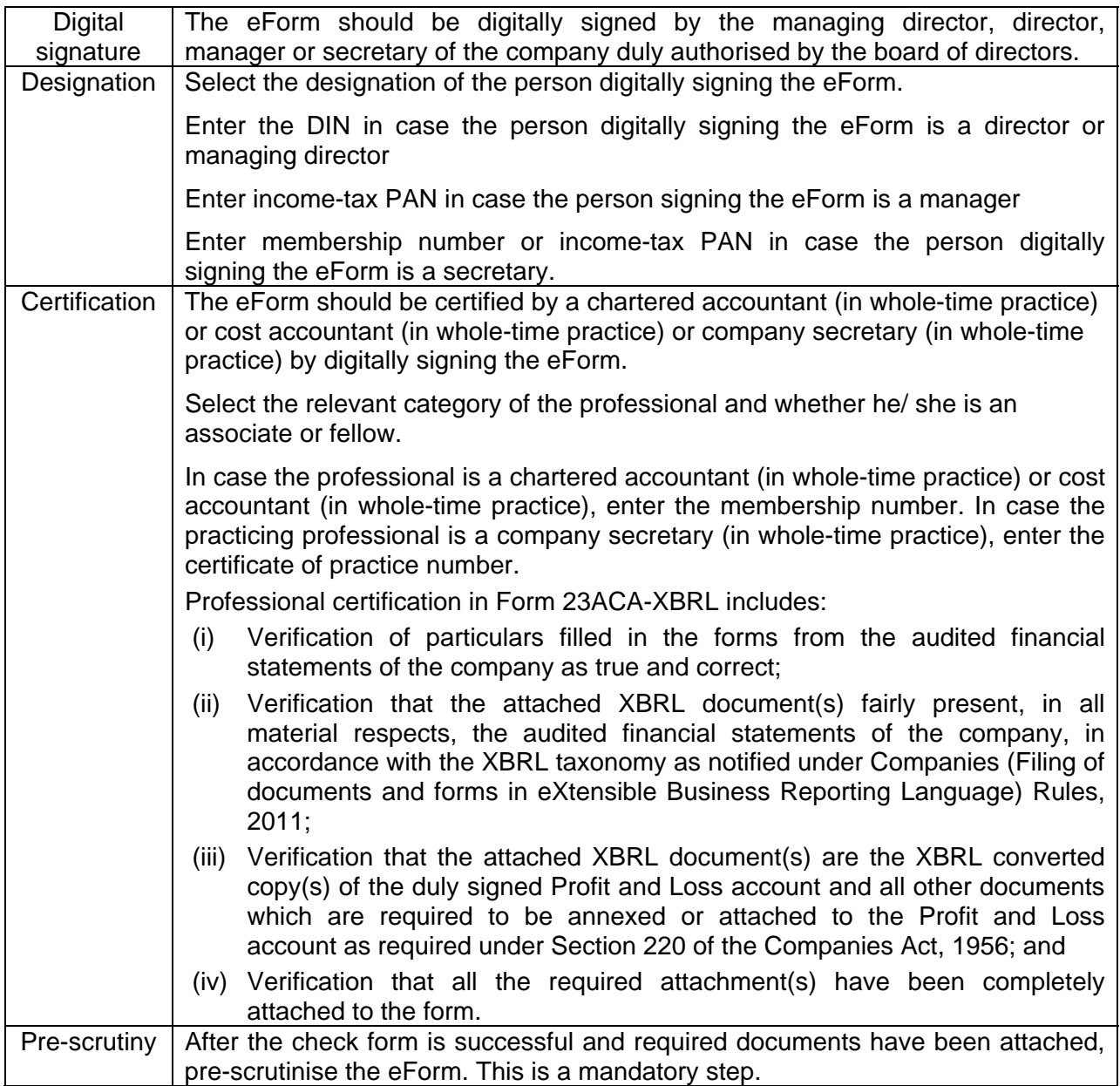

## **Common Instruction Kit**

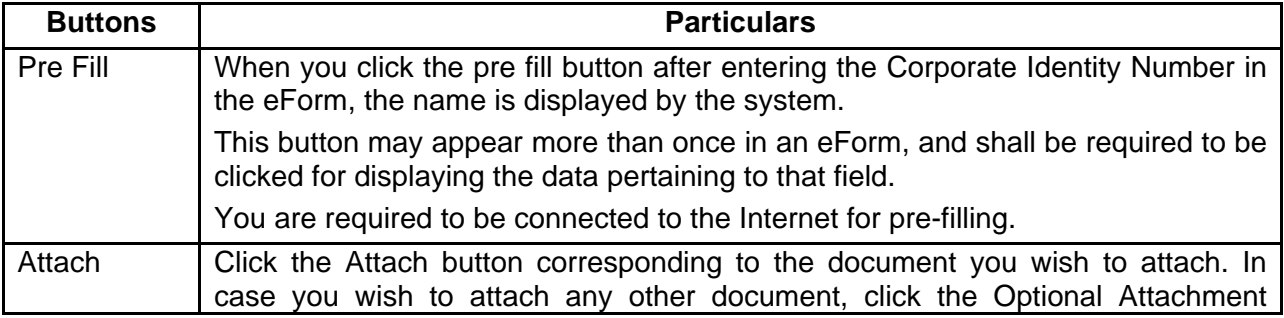

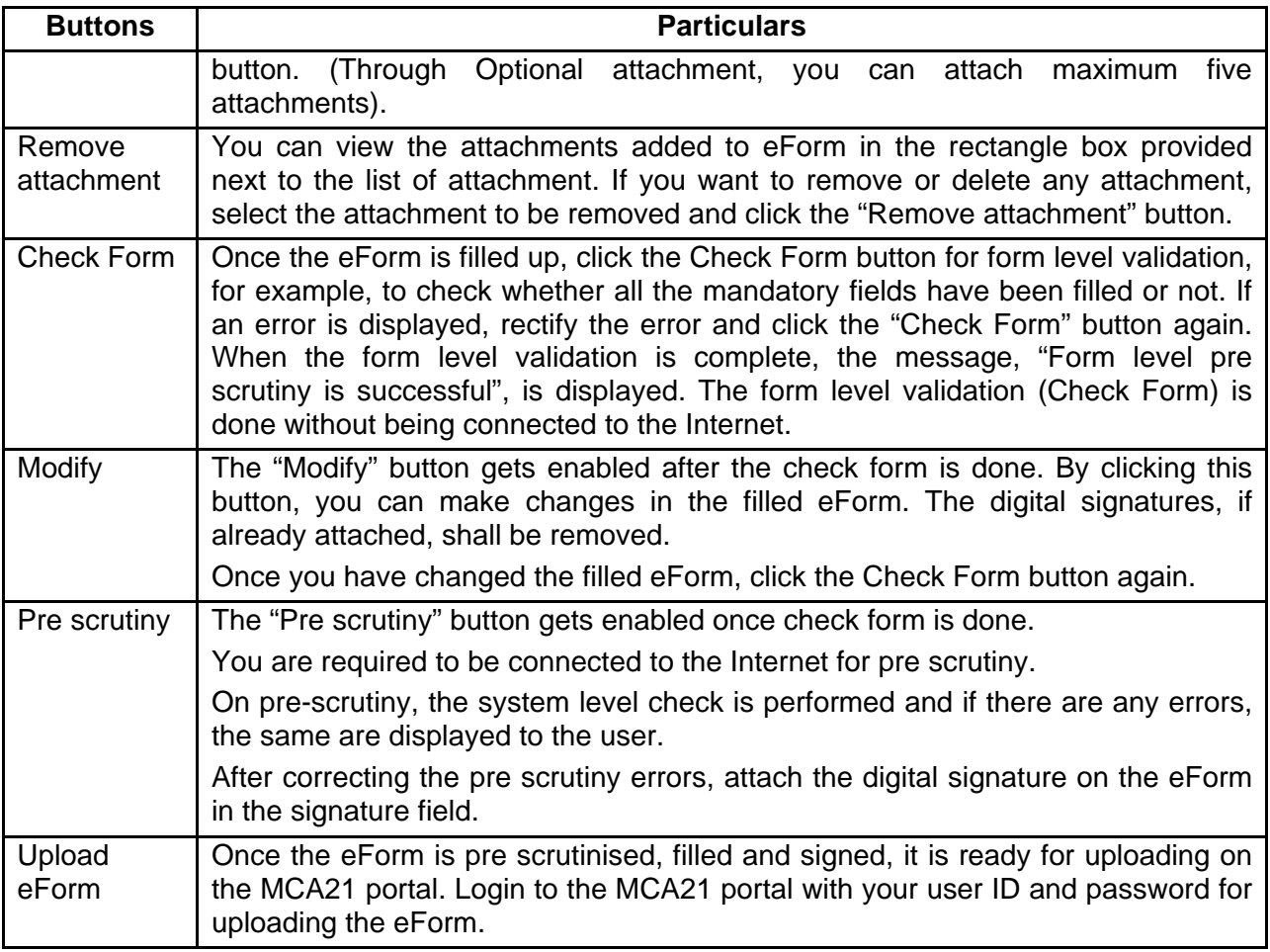